## **KARTA MODUŁU / KARTA PRZEDMIOTU**

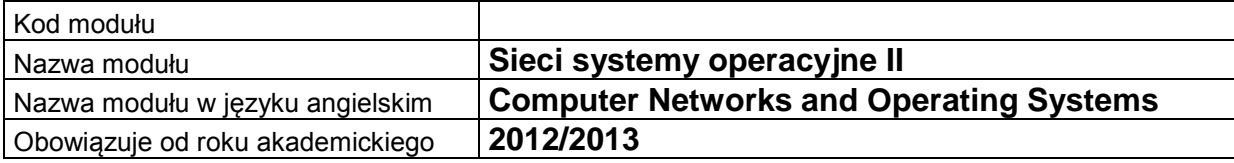

### **A. USYTUOWANIE MODUŁU W SYSTEMIE STUDIÓW**

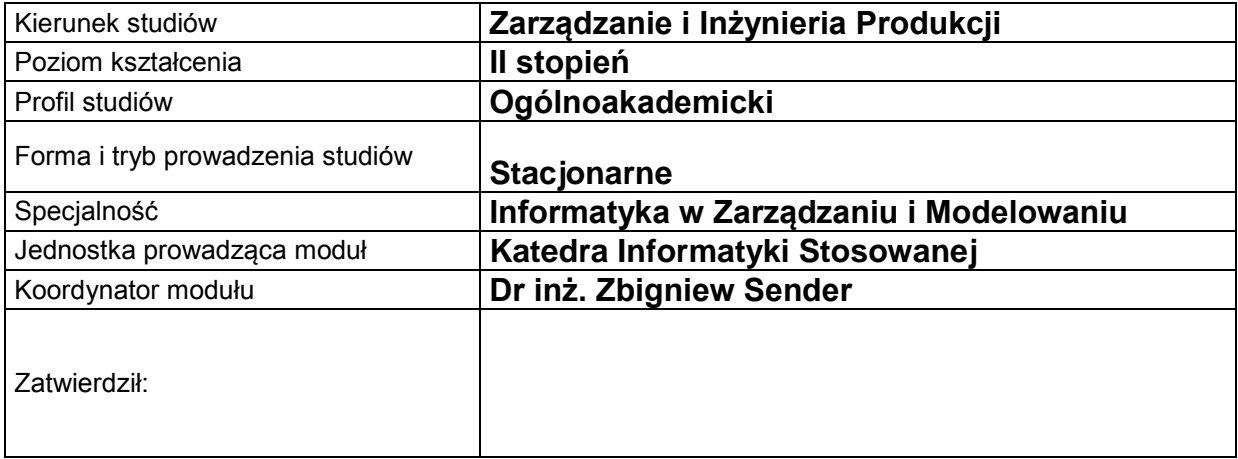

## **B. OGÓLNA CHARAKTERYSTYKA PRZEDMIOTU**

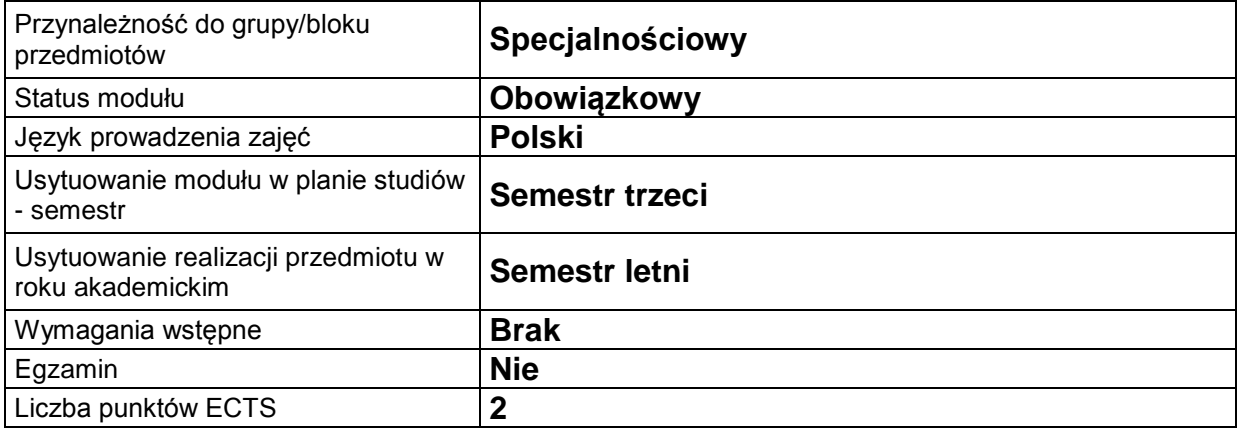

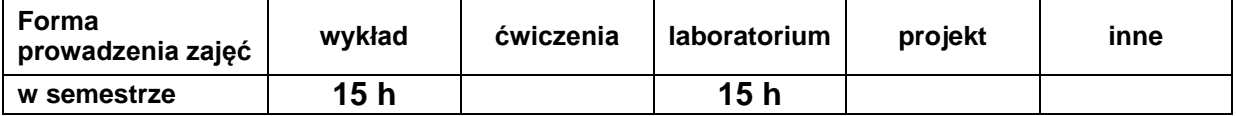

#### **C. EFEKTY KSZTAŁCENIA I METODY SPRAWDZANIA EFEKTÓW KSZTAŁCENIA**

**Cel modułu** Nabycie podstawowej wiedzy i zrozumienie modeli komunikacyjnych w sieciach komputerowych, standardów sieci lokalnych i sieci rozległych, zagadnień zapewnienia bezpieczeństwo w sieci, zagadnienia z konfiguracji urządzeń sieciowych i serwerów sieciowych oraz zagadnień konfiguracji aplikacji realizujących podstawowe usługi sieci komputerowych

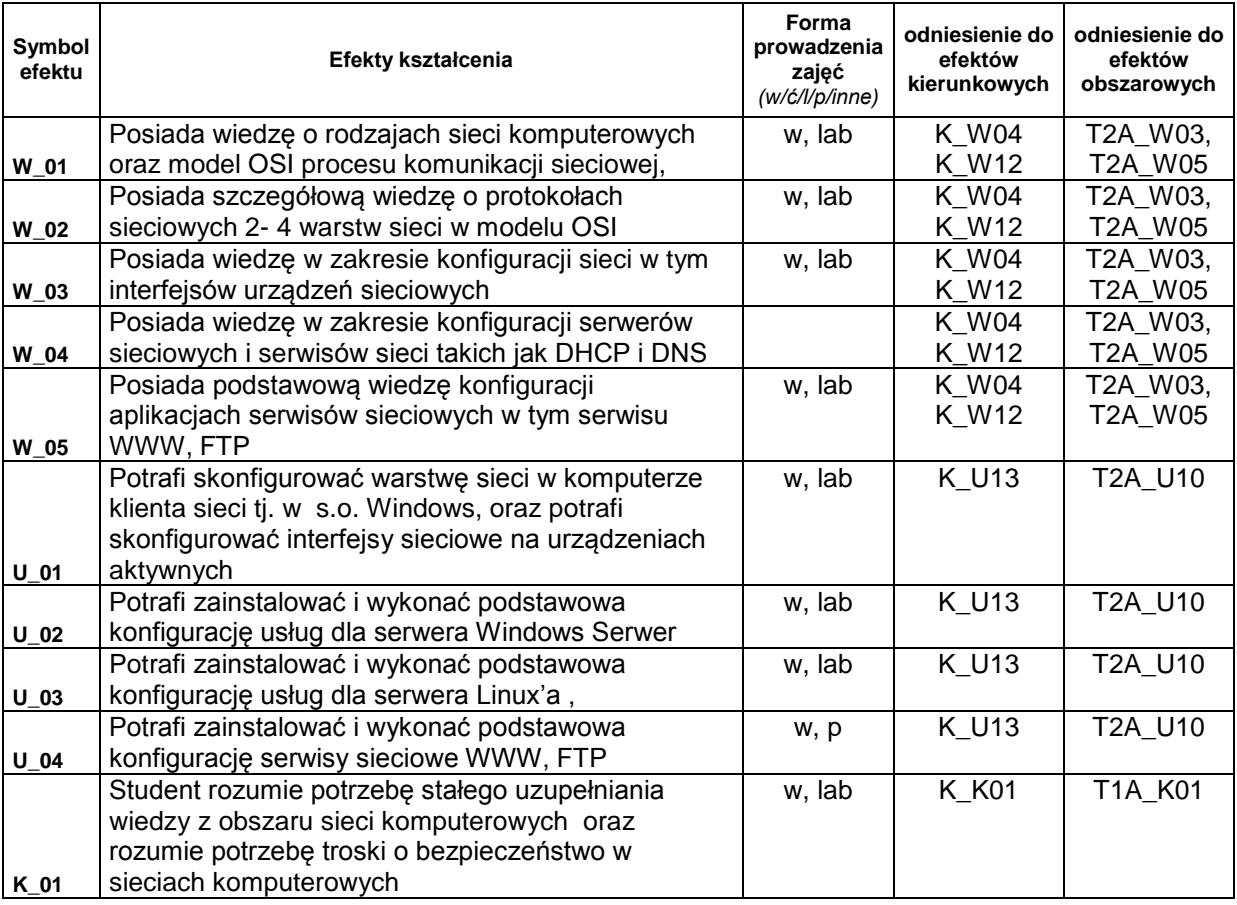

### **Treści kształcenia:**

# 1. Treści kształcenia w zakresie wykładu

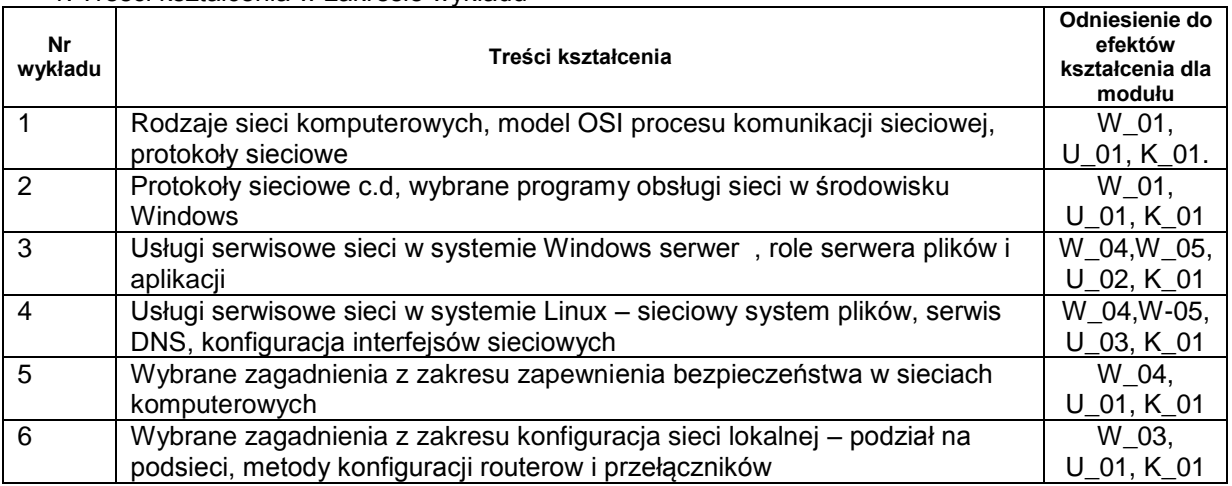

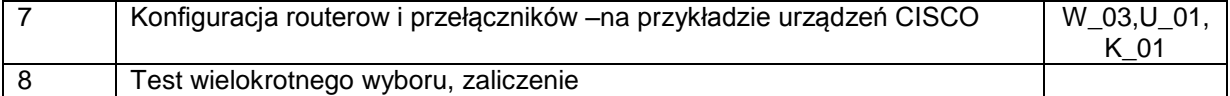

## 2.Treści kształcenia w zakresie zadań laboratoryjnych

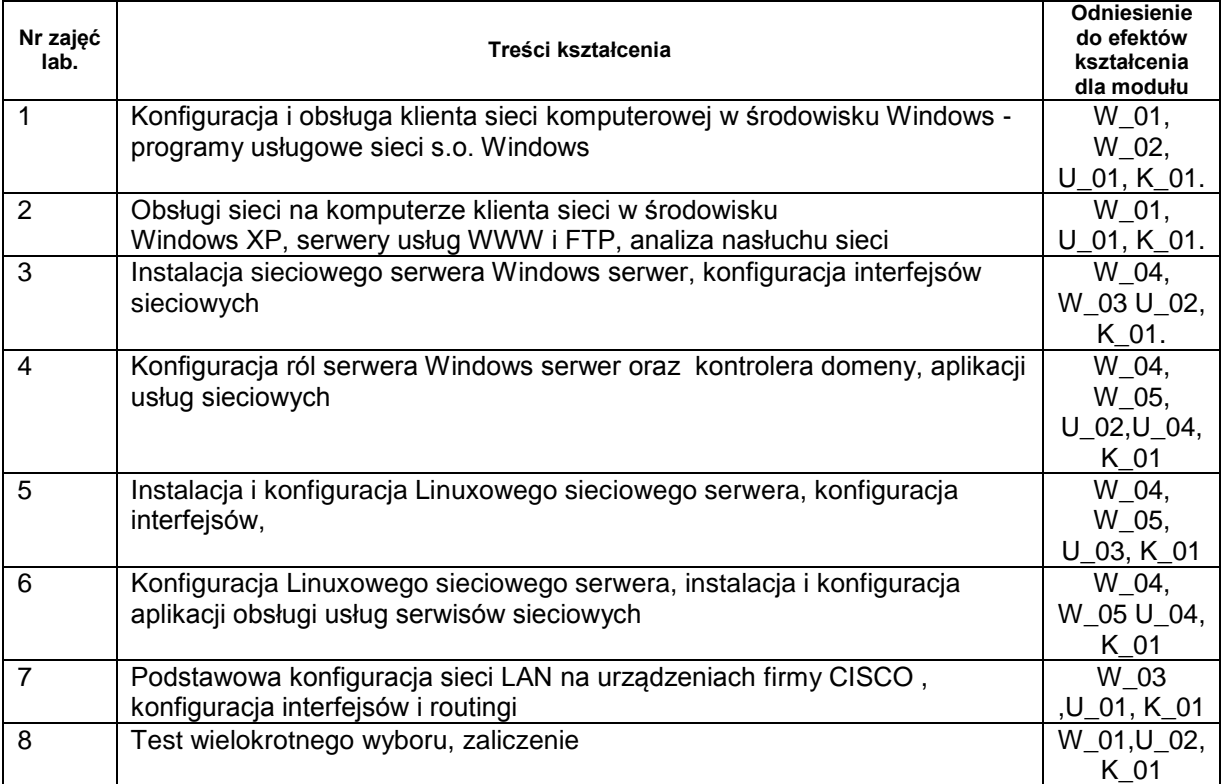

- 3. Charakterystyka zadań projektowych
- 4. Charakterystyka zadań w ramach innych typów zajęć dydaktycznych

# Metody sprawdzania efektów kształcenia

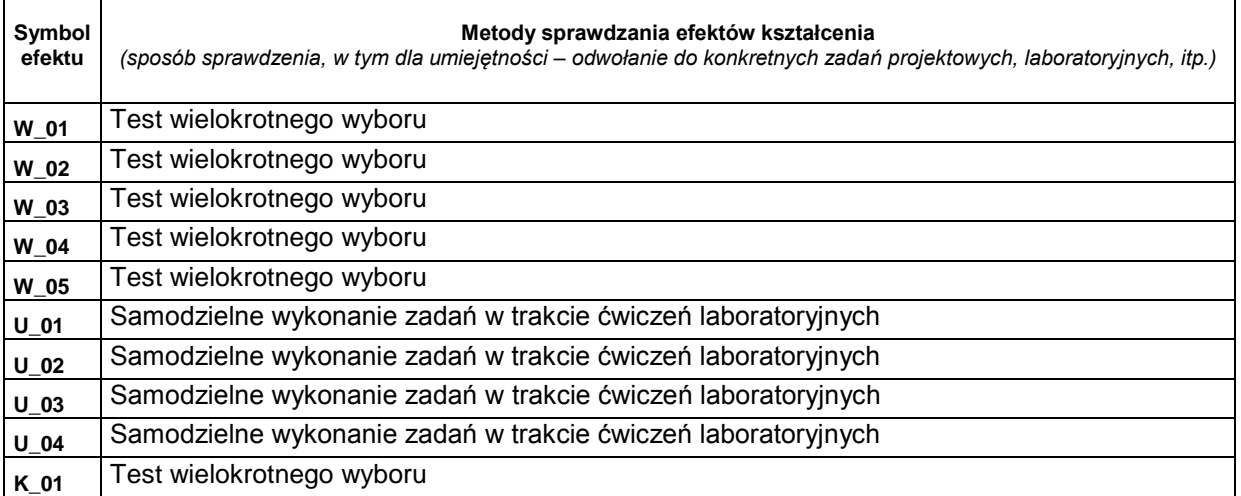

### **D. NAKŁAD PRACY STUDENTA**

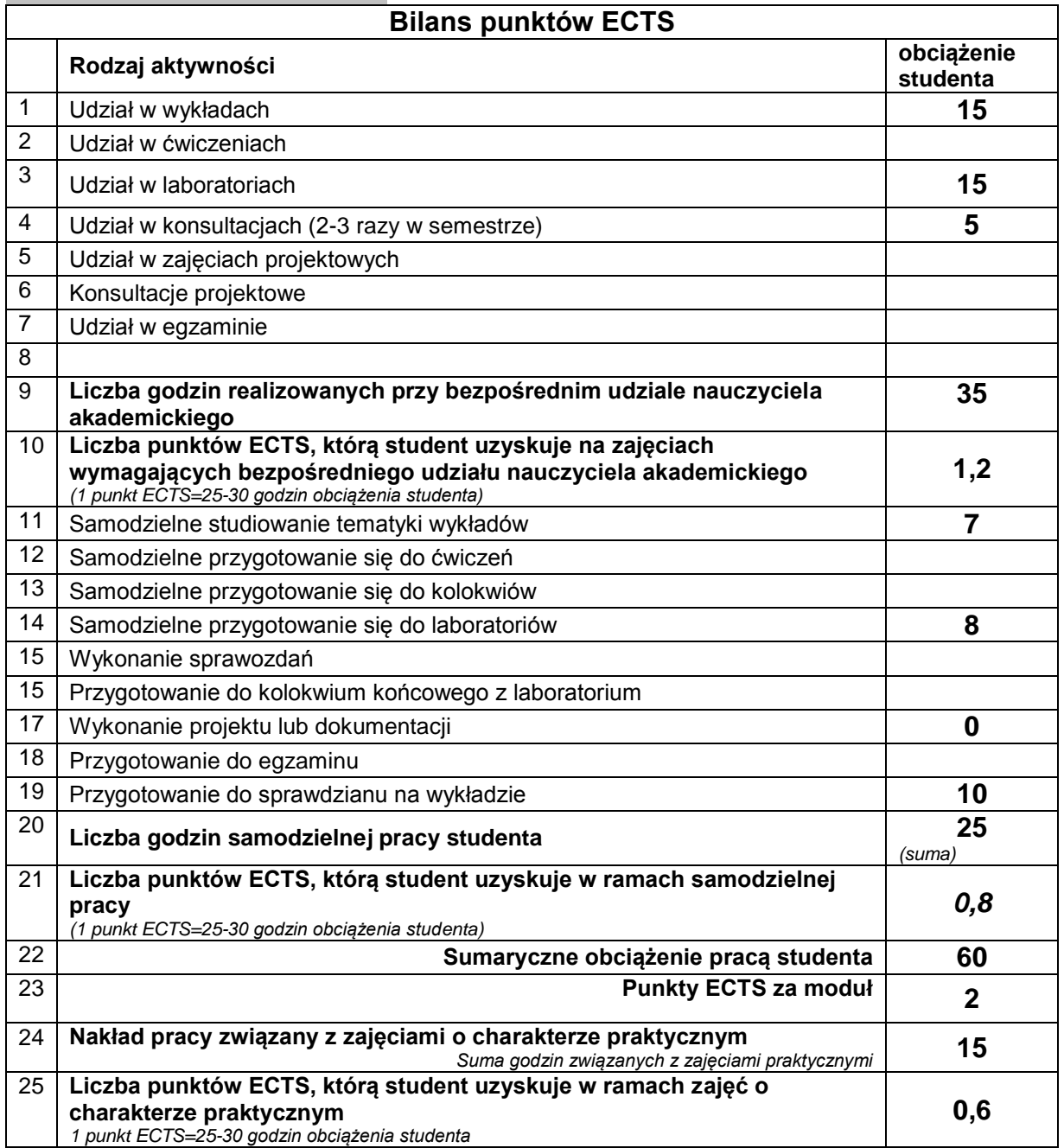

## **E. LITERATURA**

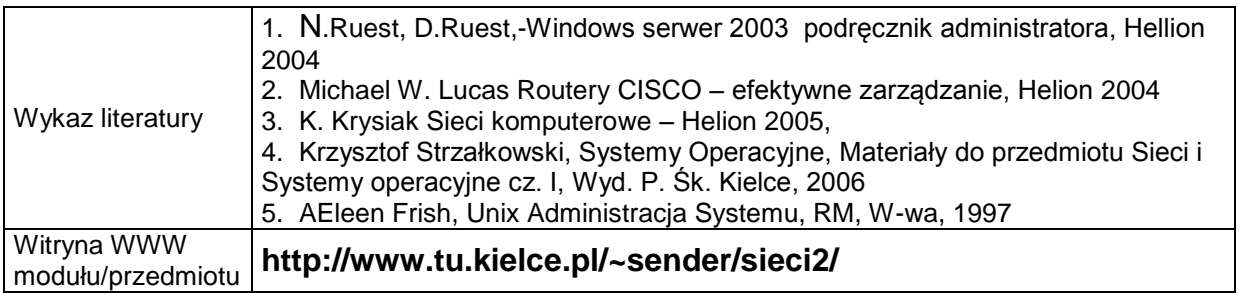